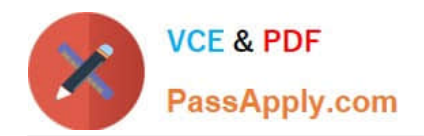

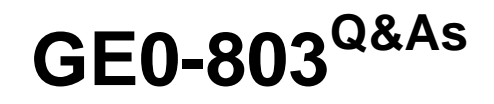

Genesys Certified Professional 8 System Consultant, Voice Platform (GCP8 - CVP)

# **Pass Genesys GE0-803 Exam with 100% Guarantee**

Free Download Real Questions & Answers **PDF** and **VCE** file from:

**https://www.passapply.com/ge0-803.html**

# 100% Passing Guarantee 100% Money Back Assurance

Following Questions and Answers are all new published by Genesys Official Exam Center

**Colonization** Download After Purchase

- **@ 100% Money Back Guarantee**
- **63 365 Days Free Update**
- 800,000+ Satisfied Customers

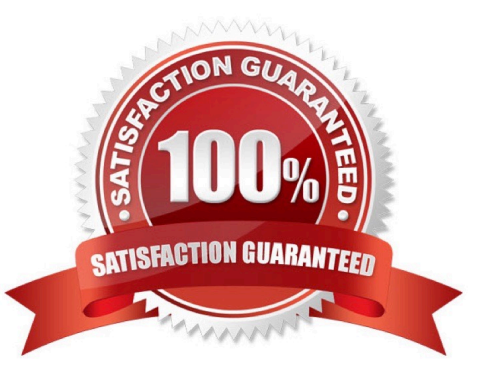

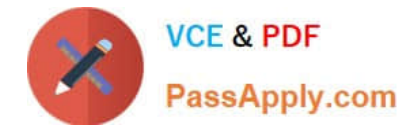

### **QUESTION 1**

MS SQL Server needs to be installed when which of the following features are deployed? (Select all that apply.)

A. ASR

- B. OBN
- C. Policy Manager
- D. EMS Reporting

Correct Answer: BD

### **QUESTION 2**

- In GVP 8.1.2, you can set and change logging levels using which of the following?
- A. Configuration Manager
- B. Genesys Administrator
- C. Solution Control Interface
- D. All of the Above
- Correct Answer: D

### **QUESTION 3**

- Is ISCC function used by IVR-TServer in network mode ? Choose the best statement.
- A. Yes because the IVR is like a second site
- B. No because the IVR is integrated in the real site
- C. No because ISCC function doesn?t exist in IVR-TServer

#### Correct Answer: A

#### **QUESTION 4**

How many steps are necessary to add a new ivr profile in EMPS?

- A. One step: Click Add New IVR Profile. You can provision on the same screen.
- B. One step: Use the Bulk Provisioning Tool (BPT) to generate the IVR Profile.
- C. Two steps: Click Add New IVR Profile and then provision the IVR Profile.

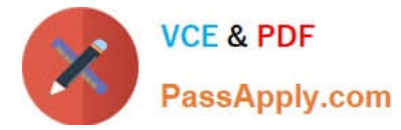

D. Three steps: Click Add New IVR Profile, then provision it, and then click on Deploy.

Correct Answer: C

## **QUESTION 5**

The default log level in VCS and/or IPCS is \_\_\_\_\_\_\_\_\_\_.

- A. Error
- B. Warning
- C. Debug
- D. Information
- Correct Answer: B

[GE0-803 PDF Dumps](https://www.passapply.com/ge0-803.html) [GE0-803 Study Guide](https://www.passapply.com/ge0-803.html) [GE0-803 Exam Questions](https://www.passapply.com/ge0-803.html)